# **DESENVOLVIMENTO DE APLICATIVO COM USO DAS APIS DO GOOGLE PARA GERAÇÃO DE BIBLIOGRAFIA PARA GANHO DE TEMPO EM PRODUÇÃO DE TEXTOS ACADÊMICOS**

# *APPLICATION DEVELOPMENT WITH USE OF GOOGLE APIS OF BIBLIOGRAPHY GENERATION FOR TIME GAIN TEXTS ACADEMICS PRODUCTION*

Wellington José de Almeida<sup>1</sup>, Eric de Lima Castro<sup>2</sup>, Guilherme Jareno Valjão<sup>3</sup>, Lucas Vasconcelos Busto<sup>4</sup>.

**RESUMO:** Este trabalho tem como objetivo apresentar uma ferramenta que pode servir para auxiliar estudantes e estudiosos na execução de seu trabalho científico. Pois como se pode ver, escrever é uma arte, porém não basta só isso para a execução de um trabalho cientifico. Ao iniciar nos deparamos com várias normas e regras que temos que seguir para que o trabalho tenha uma execução perfeita. Mas hoje com o avanço da tecnologia que veio para nos auxiliar em qualquer hora e ambiente, pois através dos celulares por exemplo poderemos estar conectados com esse software fazendo embasamentos, pesquisa tudo isto dentro da norma da ABNT ou Vancouver atualizada. Pretende-se assim demonstrar que com o auxílio de uma ferramenta este trabalho dispendioso será executado de maneira rápida e eficiente dentro das normas. Trata-se de um software com base em uma API recente, e por essa razão não foi abordado ou citado por acadêmicos e profissionais da área.

## **PALAVRAS-CHAVE**: **API para bibliografia, Formatação ABNT, Desenvolvimento de Artigos**

*ABSTRACT: This work aims to present a new tool that can serve to assist students and scholars in the execution of his scientific work. As you can see, writing is an art, but not just only that for the implementation of a scientific work. When we start, we have a number of standards and rules that we*  have to follow so that the work has a perfect execution. However, today with the advancement of *technology it come help us at any time and environment that we had, because through the cell for*  example we can be connected with this software by soffits, search all within the ABNT or Vancouver updated. We intend to demonstrate that with the help of this expensive work tool will run quickly and *efficiently within the ABNT. This is a recent software, and therefore was not discussed or cited by academics and professionals.*

#### *KEYWORDS*: *API for Bibliography. ABNT. Article Development*

 $\overline{\phantom{a}}$ 

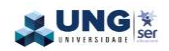

[wellingtonfinazzi@gmail.com](mailto:wellingtonfinazzi@gmail.com) – Graduando em Ciência da Computação – Universidade Guarulhos

<sup>2</sup> [eric.castro.lapol@gmail.com](mailto:eric.castro.lapol@gmail.com) - Graduando em Ciência da Computação - Universidade Guarulhos

<sup>3</sup> [givaljao@gmail.com](mailto:givaljao@gmail.com) – Graduando em Ciência da Computação – Universidade Guarulhos

<sup>4</sup> [lucasvvasconcelos@hotmail.com](mailto:lucasvvasconcelos@hotmail.com) – Graduando em Ciência da Computação – Universidade Guarulhos

# **INTRODUÇÃO**

A parte mais importante de um trabalho acadêmico sem dúvida é o embasamento, ou seja, o que e em quem está baseado o trabalho. Porém nesta busca por esta base pode se perder muito tempo, principalmente na formatação das bibliografias, que devem estar no padrão exigido pela ABNT ou Vancouver. Pensando em uma melhor utilização do tempo para pesquisa de livros e formatação de bibliografias veremos neste artigo sobre o desenvolvimento de uma *API* (Interface de Programação de Aplicativos) com base no Google Books para auxiliar nas pesquisas acadêmicas em geral, o que é de extrema importância para qualquer parte da população acadêmica que precise buscar livros para suas bibliografias de forma rápida e prática, aprimorando o embasamento que é o início do trabalho acadêmico, que vai atingir diretamente a introdução, metodologia, desenvolvimento, conclusão, entre outras partes.

# **MÉTODOS**

API é um acrônimo de *Application Programming Interface* ou, em português, Interface de Programação de Aplicativos é uma estrutura que torna mais fácil para construir serviços HTTP que chegam a uma ampla gama de clientes, incluindo navegadores e dispositivos móveis. A intenção de uma API é facilitar o uso de um servico web, conforme HANSSON, (2007). "As características que tornam um site fácil para um usuário usar e também fazer um serviço web fácil para um programador usar". O uso da API tornou capaz *web sites*, *softwares* online, aplicações móveis a conectarem objetos físicos, através dos conceitos de internet das coisas. As APIs poderão ser compostas por uma série de funções que podem ser acessíveis por meio de programação.

A API do Google Books permite trazer no aplicativo um artigo ou revista usando o Google Books permitindo que você realize a maioria das operações que você pode fazer de forma interativa no site do Google Books. O Google Books API permite o acesso programático a muitas das operações disponíveis no site do Google Livros. Você pode usá-lo para criar aplicações poderosas que fornecem uma integração mais profunda com o Google Books. Alguma das principais características que a API fornece é pesquisar e navegar pela lista de livros que correspondem a uma determinada consulta, visualizar informações sobre um livro, incluindo metadados, disponibilidade e preço, links para a página de visualização e gerenciar suas próprias estantes.

> "Google Books é o nosso esforço para auxiliar na busca de livros pela *web.* Usando a API do Google Books, o aplicativo pode executar pesquisas de um texto inteiro e trazer informações do livro, assim como sua disponibilidade e visibilidade no eBook. Você também pode ter sua estante de livros e organizar da forma que quiser. " Afirma Google, (2015).

O *software* terá como base as normas da ABNT que é o foro Nacional de Normalização por reconhecimento da sociedade brasileira desde a sua fundação, em 28 de setembro de 1940, e confirmado pelo governo federal por meio de diversos instrumentos legais. Ela é uma entidade privada e sem fins lucrativos, a ABNT faz parte da *International Organization for Standardization* (Organização Internacional de Normalização – ISO).

> "Atua na avaliação da conformidade e dispõe de programas para certificação de produtos, sistemas e rotulagem ambiental. Esta atividade está fundamentada em guias e princípios técnicos internacionalmente aceitos e alicerçada em uma estrutura técnica e de auditores multidisciplinares, garantindo credibilidade, ética e

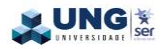

reconhecimento dos serviços prestados" afirma ABNT, (2011) desde 1950.

Os objetivos da normalização é o estabelecimento de soluções, por consenso das partes interessadas. Qualquer norma é considerada uma referência sendo usada em processos de regulamentação, certificação técnica e nas relações comerciais do cliente fornecedor. Usar normas significa que as empresas podem se beneficiar ao desenvolver produtos e serviços, pois é necessário que atendam ás especificações que têm ampla aceitação em seus setores. Empresas que utilizam normas internacionais podem competir em muito mais mercados ao redor do mundo.

#### **DESENVOLVIMENTO**

A proposta do artigo é facilitar a busca por livros além de facilitar a geração de bibliografia para trabalhos acadêmicos, fazendo um sistema com base na API do Google Books.

Atualmente um dos bancos de dados mais populares, devido a sua confiabilidade e compatibilidade com os sistemas operacionais existentes é o MYSQL. "É um banco de dados completo, robusto e extremamente rápido, que contém todas as características existentes nos principais bancos de dados pagos existentes no

### **COMO USAR**

No sistema o usuário poderá fazer um cadastro informando seu nome, um e-mail e uma senha.

mercado" Suehring (2002). É um software de banco de dados que suporta linguagem de consulta de banco de dados *SQL*. A *SQL* é um padrão de comunicação com banco de dados de qualquer tipo, não importado os métodos subjacentes de escrever e ler os dados (Maxfield, 2002, p.37). Um banco de dados é basicamente apenas um sistema computadorizado de armazenamento e registro (dados, informações). O banco de dados, por si só, pode ser considerado como equivalente eletrônico de um armário de arquivamento; ou seja, ele é um repositório ou recipiente para uma coleção de arquivos dos dados computadorizados (DATE 2004, p.3).

*PHP* é uma das linguagens mais utilizadas na web, pois sua principal diferença em relação às outras linguagens é a capacidade que o *PHP* tem de interagir com o mundo Web (Niederauer, 2004 pag. 19). *Através desta linguagem podemos* criar sites WEB dinâmicos, facilitando uma interação com o usuário através de formulários, parâmetros da URL e links. A diferença de *PHP* com relação a linguagens semelhantes é executada no servidor, sendo enviado para o cliente apenas *HTML* puro. Desta maneira é possível interagir com bancos de dados e aplicações existentes no servidor, trazendo a vantagem de não expor o código fonte para o cliente.

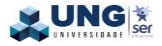

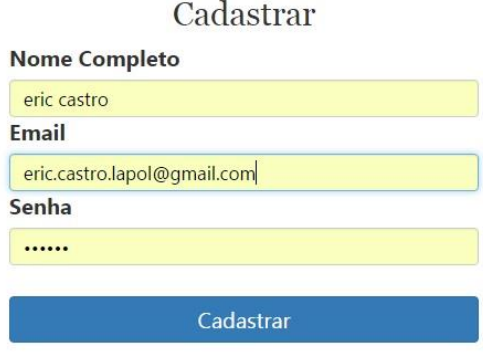

Figura 1 – Cadastrar usuário

Após isto pode logar com seu usuário e senha criados.

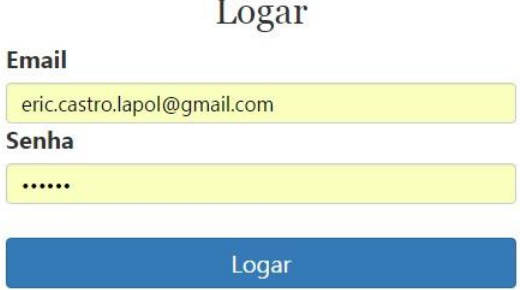

Figura 2 – Logar com usuário cadastrado

O próximo passo é dar um nome a bibliografia para o sistema armazenar os livros

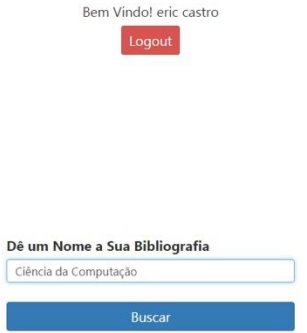

Figura 3 – Nomear a bibliografia

escolhidos ou sair do acesso feito como usuário.

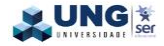

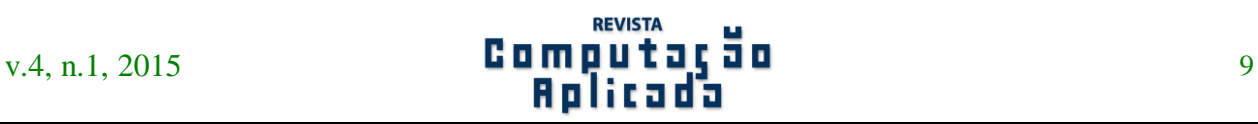

Em seguida o usuário pode ir para a área de busca, pesquisando por um Autor, Editora, Livro ou ISBN, e a partir daí pode salvar os livros clicando na opção de adicionar a bibliografia.

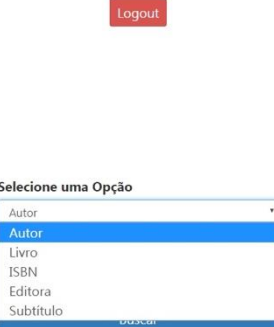

Bem Vindo! eric castro

#### Figura 4 – Opções de Filtro

Após ter incluído os livros a bibliografia criada, o usuário pode visualizar a bibliografia organizada com os livros

SOUZA, João; Lógica para Ciência da Computação, Elsevier Brasil, 2015.

WAZLAWICK, Raul; Metodologia de pesquisa para ciência da computação, 2a edição, Elsevier Brasil, 2014.

 $\bf WAZLAWICK, Raul; Metodologia de pesquisa para ciência da computação, za edição, Elsevier Brasil, 2014.$ 

Figura 5 – Ver bibliografia

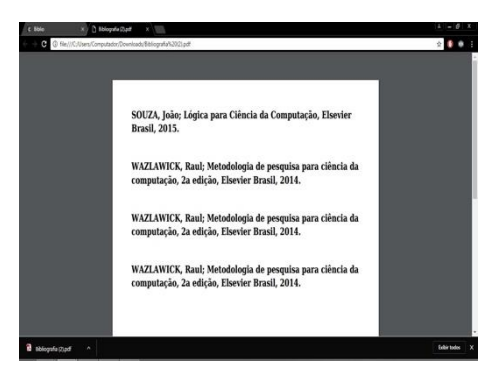

Figura 6 – Bibliografia em PDF

A bibliografia gerada pelo sistema contém as informações de nome do livro, editora, ano de publicação autor e ISBN. Alguns livros o Google disponibiliza a leitura de um breve resumo sobre o livro, vale ressaltar que nem todos os livros tem seu resumo disponível na base de dados do

Google Books. Depois de concluída a busca e salvo os livros, o usuário poderá gerar a bibliografia em pdf. O sistema não gera a bibliografia com o ano da publicação do livro, pois o Google Books não disponibiliza em seu banco de dados.

selecionados ou criar um pdf com os livros selecionados.

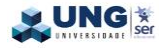

# **CONCLUSÃO**

Vemos que os avanços tecnológicos vêm evoluindo com o passar dos tempos e uma dessas tecnologias vivenciada hoje é os APIs, que são poderosas ferramentas e nos ajudam em nossas vidas. Através deste artigo mostramos uma ferramenta (aplicação) que facilitará o ganho de tempo na hora de fazer o trabalho cientifico, onde o API gerará a referência dentro das normas da ABNT atualizada o que para o estudante será de grande ajuda e assim através do esforço em conjunto demonstramos a capacidade desse aplicativo para a sociedade.

#### **BIBLIOGRAFIA**

DATE, C. J. **Introdução a sistemas de banco de dados.** Rio de Janeiro: Elsevier Editora, 2004.

SUEHRING, Steve. **MySQL a bíblia**. Rio de Janeiro: Elsevier, 2002.

NIEDERAUER, Juliano. **Aprenda a criar websites dinâmicos e interativos com PHP e banco de dados.** São Paulo: Novatec, 2004.

ANDRADE, Alex Catini; BONETTI, Tiago Piperno. **Desenvolvimento web dentro dos paradigmas do html5**: um estudo de caso. Disponível em: [<http://web.unipar.br/~seinpar/2014/artigos/grad](http://web.unipar.br/~seinpar/2014/artigos/graduacao/Alex_Catini.pdf) uacao/Alex Catini.pdf> Acesso em: 05 de set. 2016.

HOSS, Douglas Felipe Hoss; SANTOS, Fernando dos. **Java reflection API**: Disponível em:

[<http://www.ceavi.udesc.br/arquivos/id\\_submen](http://www.ceavi.udesc.br/arquivos/id_submenu/387/douglas_java_reflection_api.pdf) [u/387/douglas\\_java\\_reflection\\_api.pdf>](http://www.ceavi.udesc.br/arquivos/id_submenu/387/douglas_java_reflection_api.pdf) Acesso em: 08 set. 2016.

**SANTOS**, Rafael. **Java e APIs**: APIs para processamento de dados científicos em Java (que também podem ser usadas em aplicações no dia a dia: Disponível em: [<http://www.univale.com.br/unisite/mundo-](http://www.univale.com.br/unisite/mundo-j/artigos/60_APICientifica.pdf)

[j/artigos/60\\_APICientifica.pdf>](http://www.univale.com.br/unisite/mundo-j/artigos/60_APICientifica.pdf)Acesso em: 03 set. 2016.

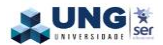